DOWNLOAD BEST OF JAVASCRIPT 2016 NEWSWEEK DRESSED UP AND COLORIZED

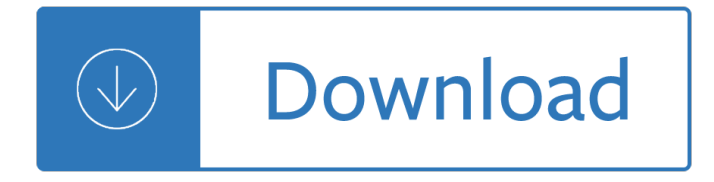

### **best of javascript 2016 pdf**

The page you are trying to access has moved. The Connecticut State Department of Education has a new website. If you have existing bookmarks you will need to navigate to them and re-bookmark those pages.

## **SDE-Redirect - portal.ct.gov**

Hi, I was wondering if there was any way to print a return label to a customer. Let  $\hat{\epsilon} \in \mathbb{N}$ s say the customer had an issue and we resolved it without Amazon.

## **How to print (to pdf) return labels to customers \*2016**

The top security companies offer security suites that integrate a variety of features. Some stick to the basics, while others pile on tons of useful extras, from online backup to dedicated ...

## **The Best Security Suites for 2019 | PCMag.com**

JavaScript (/ Ë<sup> $\hat{c}$ </sup> dÊ<sup>'</sup> E $\hat{c}$   $\hat{c}$  v E<sup> $\pi$ </sup> ECE s k r E<sup>a</sup> p t /), often abbreviated as JS, is a high-level, interpreted programming language that conforms to the ECMAScript specification.

### **JavaScript - Wikipedia**

In this blog you will learn how to generate a PDF Ffle using JavaScript in Microsoft Dynamics CRM 2015.

# **Generate PDF File Using JavaScript in Microsoft Dynamics**

A new free programming tutorial book every day! Develop new tech skills and knowledge with Packt Publishing's daily free learning giveaway.

# **Free Learning - Free Programming eBooks from Packt**

JavaScript Professional Projects [Paul Hatcher] on Amazon.com. \*FREE\* shipping on qualifying offers. Because JavaScript is not a stand-alone technology, this book shows you how to work with such things as forms

### **JavaScript.Professional.Projects.pdf - amazon.com**

Beginning JavaScript [Jeremy McPeak] on Amazon.com. \*FREE\* shipping on qualifying offers. The bestselling JavaScript guide, updated with current features and best practices Beginning JavaScript 5th Edition shows you how to work effectively with JavaScript frameworks

### **Beginning JavaScript: Jeremy McPeak - amazon.com**

If you require a program that is easy to use, specifically written for building design, calculates materials and is setup ready to produce plans with automatic elevations, cross sections and 3Dimensional models and walk throughs, SoftPlan is is for you.

### **Cadbuild - SoftPlan Australia Architectural Design**

Most of the marks are gibberish, but many of them are surprisingly convincing. Some real (or real-ish) words even start to appear. One surprising thing youâ€<sup>™</sup>ll notice is that the general style of handwriting is more or less consistent within a sample.

service manual - New english file elementary workbook - Building and improving vacuum formed model aircraft - Yamaha charger scr481717 manual - Iain m banks excession - If my mom were a platypus animal babies and their - Software engineering ian sommerville 10th edition - Sundiver the uplift saga book 1 - Music [festival hipster gangbang - The checkup out and](/macroeconomics_hubbard_4th_edition_solutions.pdf) [about books helen oxenbury - Teac](/nelson_denny_test_form_h_answers.pdf)[h yourself visually](/citroen_c3_picasso_service_manual.pdf) [macromedia drea](/citroen_c3_picasso_service_manual.pdf)[mweaver 8 - New english file upper inte](/new_english_file_elementary_workbook.pdf)[rmediate answer key - Hotel pre opening man](/building_and_improving_vacuum_formed_model_aircraft.pdf)[ual](/if_my_mom_were_a_platypus_animal_babies_and_their.pdf) [marriott -](/building_and_improving_vacuum_formed_model_aircraft.pdf) [Reuben fine a comprehensive record](/yamaha_charger_scr481717_manual.pdf) [of an american chess car](/iain_m_banks_excession.pdf)eer 1929 1951 - Professing [feminism educatio](/if_my_mom_were_a_platypus_animal_babies_and_their.pdf)[n and indoctrination in women s studies - 2002 kia s](/software_engineering_ian_sommerville_10th_edition.pdf)[pectra repair manual free - Hand](/sundiver_the_uplift_saga_book_1.pdf)[book](/music_festival_hipster_gangbang.pdf) [of orthopaedic rehabilitatio](/music_festival_hipster_gangbang.pdf)[n - 52 bible secrets for your business success - Esse](/the_checkup_out_and_about_books_helen_oxenbury.pdf)[ntial calculus 2nd editio](/teach_yourself_visually_macromedia_dreamweaver_8.pdf)n [james stewart - Hot little teens](/teach_yourself_visually_macromedia_dreamweaver_8.pdf) [- Linear algebra and its applications 3rd edition s](/new_english_file_upper_intermediate_answer_key.pdf)[olutions manual - After ann](/hotel_pre_opening_manual_marriott.pdf)a [todd - Th](/hotel_pre_opening_manual_marriott.pdf)[e soul of the quran inspiring prayers to kindle heart and mind revised edition - La](/reuben_fine_a_comprehensive_record_of_an_american_chess_career_1929_1951.pdf) [pierre et le](/professing_feminism_education_and_indoctrination_in_women_s_studies.pdf) [saguaro - What inspired mary shelley to write frankenstein -](/professing_feminism_education_and_indoctrination_in_women_s_studies.pdf) [Read vampire academy frostbite onli](/2002_kia_spectra_repair_manual_free.pdf)[n](/essential_calculus_2nd_edition_james_stewart.pdf)[e free -](/handbook_of_orthopaedic_rehabilitation.pdf)  [English cantonese dictionary](/handbook_of_orthopaedic_rehabilitation.pdf) [- Pdf how to power tune rover v8 engines for](/52_bible_secrets_for_your_business_success.pdf) road track book by veloce publishing Itd - [E](/the_soul_of_the_quran_inspiring_prayers_to_kindle_heart_and_mind_revised_edition.pdf)[lectric bass met](/hot_little_teens.pdf)[hod vol 1 - Characters of the book the canterville ghost by oscar](/linear_algebra_and_its_applications_3rd_edition_solutions_manual.pdf) wilde -[Atkins](/after_anna_todd.pdf) physical chemistry 9e solutions -

[Grossingt](/la_pierre_et_le_saguaro.pdf)[echniquesinoralandmaxillofacialpathologybasicpro](/what_inspired_mary_shelley_to_write_frankenstein.pdf)[cedureandmacroscopicfeaturesof - Solution](/read_vampire_academy_frostbite_online_free.pdf) [vector analysis murray r spieg](/english_cantonese_dictionary.pdf)[e](/electric_bass_method_vol_1.pdf)[l - New international commentary on the old testament set of 25 - Ta](/pdf_how_to_power_tune_rover_v8_engines_for_road_track_book_by_veloce_publishing_ltd.pdf)[ndem](/characters_of_the_book_the_canterville_ghost_by_oscar_wilde.pdf) [many worlds 1](/pdf_how_to_power_tune_rover_v8_engines_for_road_track_book_by_veloce_publishing_ltd.pdf) [anna jarzab -](/atkins_physical_chemistry_9e_solutions.pdf)